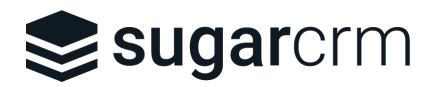

Last Updated: May 6, 2022

## Review For: [Add-on Name Here]

**URL:** https://www.sugaroutfitters.com/addons/[shortname] **Status: [In Progress|Passed|Not Passed]**

X = Passed. NA = Not Applicable. RED = Possible Concern. Notes in red.

## Add-On Listing Review

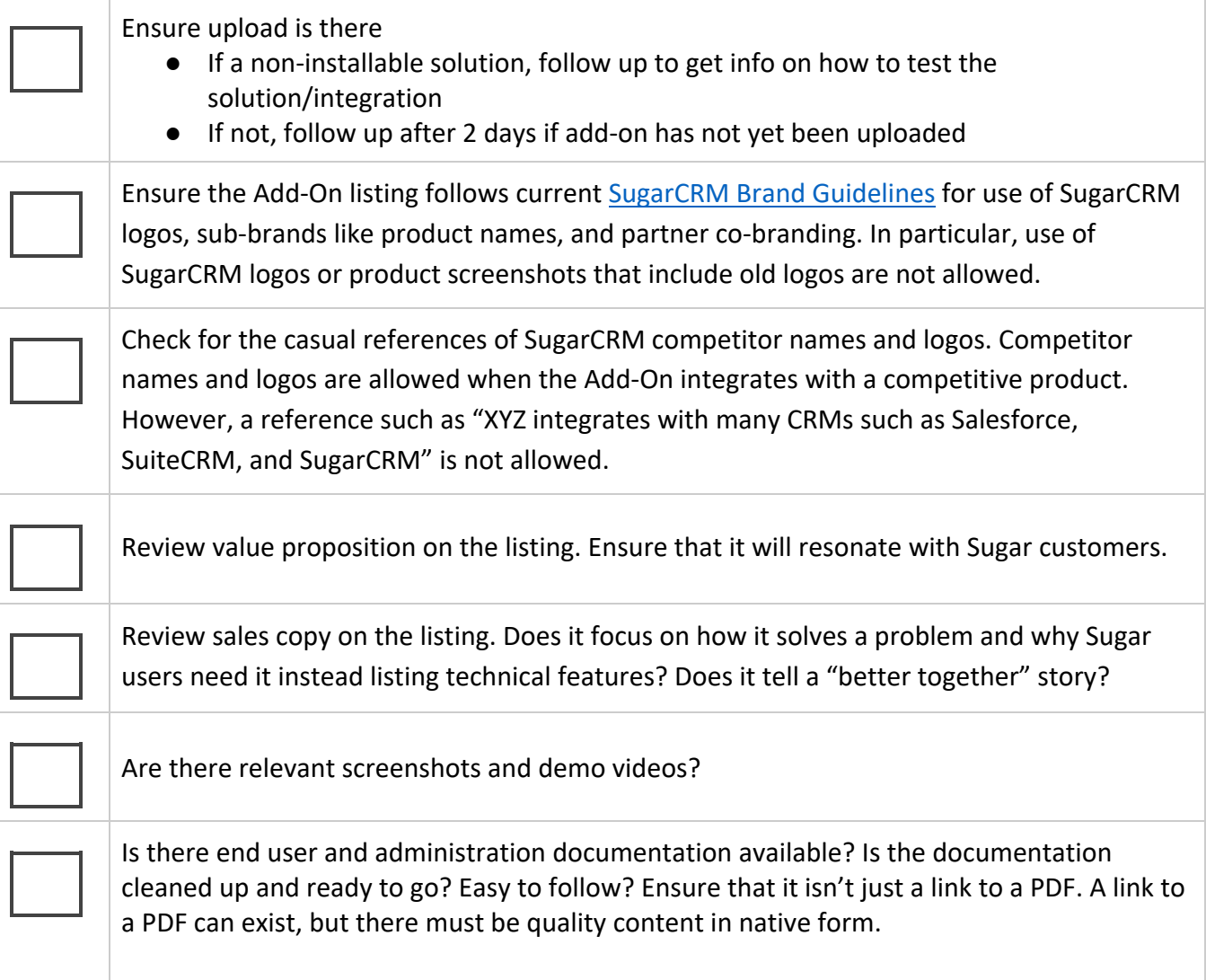

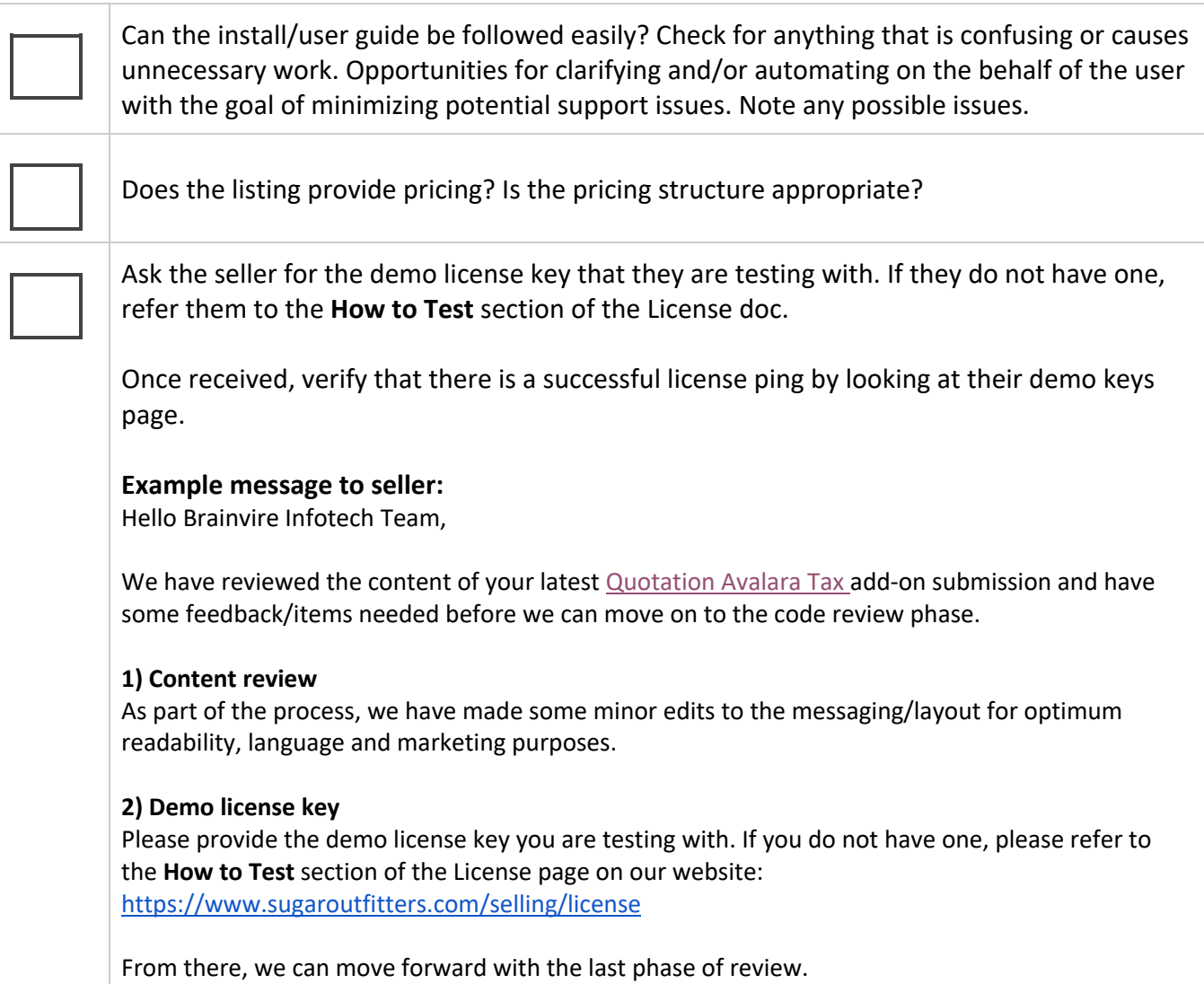

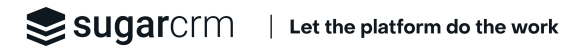